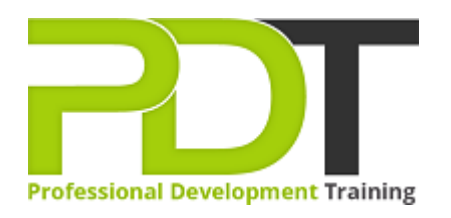

# **MICROSOFT PROJECT 2016 INTRODUCTION - ONLINE INSTRUCTOR-LED TRAINING**

Generate a [group quote](https://pdtraining.com.my/inhouse-training-quote?cse=PDTM5332_C) today

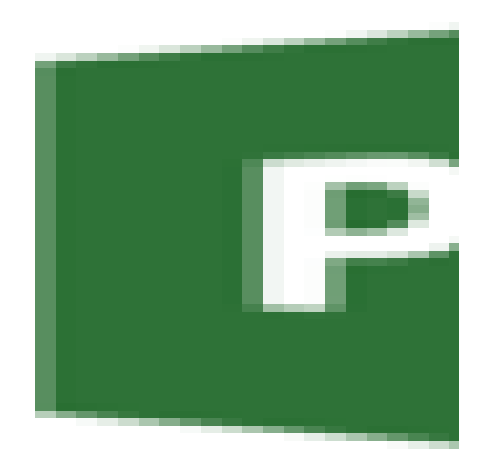

# **COURSE LENGTH: 1.0 DAYS**

Microsoft Project 2016 is one of the most popular scheduling and project management programs on the market.

The PD Training Microsoft Office Project 2016 Introduction Training Course covers the basics of using Project 2016 and how to set up a simple project, including how to configure the project calendar, tasks, resources, and more.

We use secure Video Conferencing with interactive features such as live polling, screen sharing, whiteboards, live chat and breakout sessions. Please discuss your preferred platform, most commonly we use Microsoft Teams, Skype for Business, Webex or Zoom upon request.

These courses are facilitated in English, and are open to people from different industries across the USA, Australia, New Zealand, Singapore, Malaysia and Hong Kong - this is a short but powerful learning experience that gives you global collaboration opportunities. Our trainers and processes have been refined to give you a personalised learning experience.

\*\*Please note, these classes run to a very tight schedule, please follow the invitation and join the class 10 minutes prior to commencement so you are ready to participate and don't miss a minute! Please click the In-House Training tab to receive a free quote for courses delivered at your preferred location.

## **MICROSOFT PROJECT 2016 INTRODUCTION - ONLINE INSTRUCTOR-LED TRAINING COURSE OUTLINE**

#### **FOREWORD**

This course includes skill-building in each of the basic functions of Microsoft Project 2016 such as using the interface, applying filters, project planning, setting project start dates, adding recurring tasks, resolving scheduling conflicts, using lag time and lead time, and setting deadlines on tasks. The training course provides an understanding and practice in performing every basic task that is essential to begin and track projects successfully.

Microsoft Project 2016 Introduction Training Course is the first course in the series of three: Introduction, Intermediate and Advanced Training Course in Microsoft Project 2016. Each of these courses is targeted to give valuable training to participants with different skill levels in the application.

#### **OUTCOMES**

#### **After completing this course, participants will have learned to:**

- Start, Navigate and Customise a Project
- Work with Project Calendars
- Manage Project Tasks
- Add Summary Tasks and Milestones
- Manage Project Resources
- Allocate and Level Work Resources
- Deliver a Project Plan

#### **MODULES**

#### **Lesson 1: Starting a Project**

- Project Management 101
- Navigate and Customise the Project 2016 Interface
- Add Resources to a Project
- Save a Project

## **Lesson 2: Working with Project Calendars**

- Manage Project Time Frames
- Change Working Time
- Manage Project Tasks
- Add Summary Tasks and Milestones
- Manage Project Resources

 **:** 

Allocate and Level Work Resources

# **Lesson 5: Delivering a Project Plan**

- Print Project Views
- Share Projects
- Export Projects

## **WEB LINKS**

- $\triangleright$  <u>[View this course online](https://pdtraining.com.au/courses/microsoft-project-2016-introduction-course)</u>
- $\triangleright$  [In-house Training Instant Quote](https://pdtraining.com.my/inhouse-training-quote?cse=PDTM5332_C)